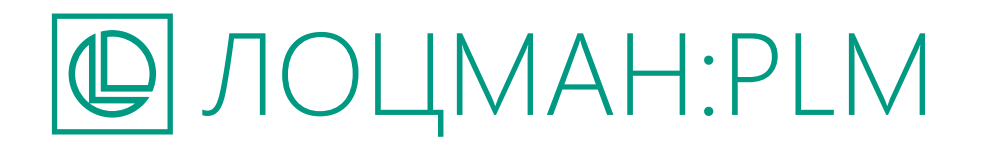

УПРАВЛЕНИЕ ИНЖЕНЕРНЫМИ ДАННЫМИ И ЖИЗНЕННЫМ ЦИКЛОМ ИЗДЕЛИЯ

 $\vec{D}$ 

 $\mathbf{D}$ 

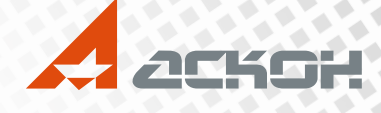

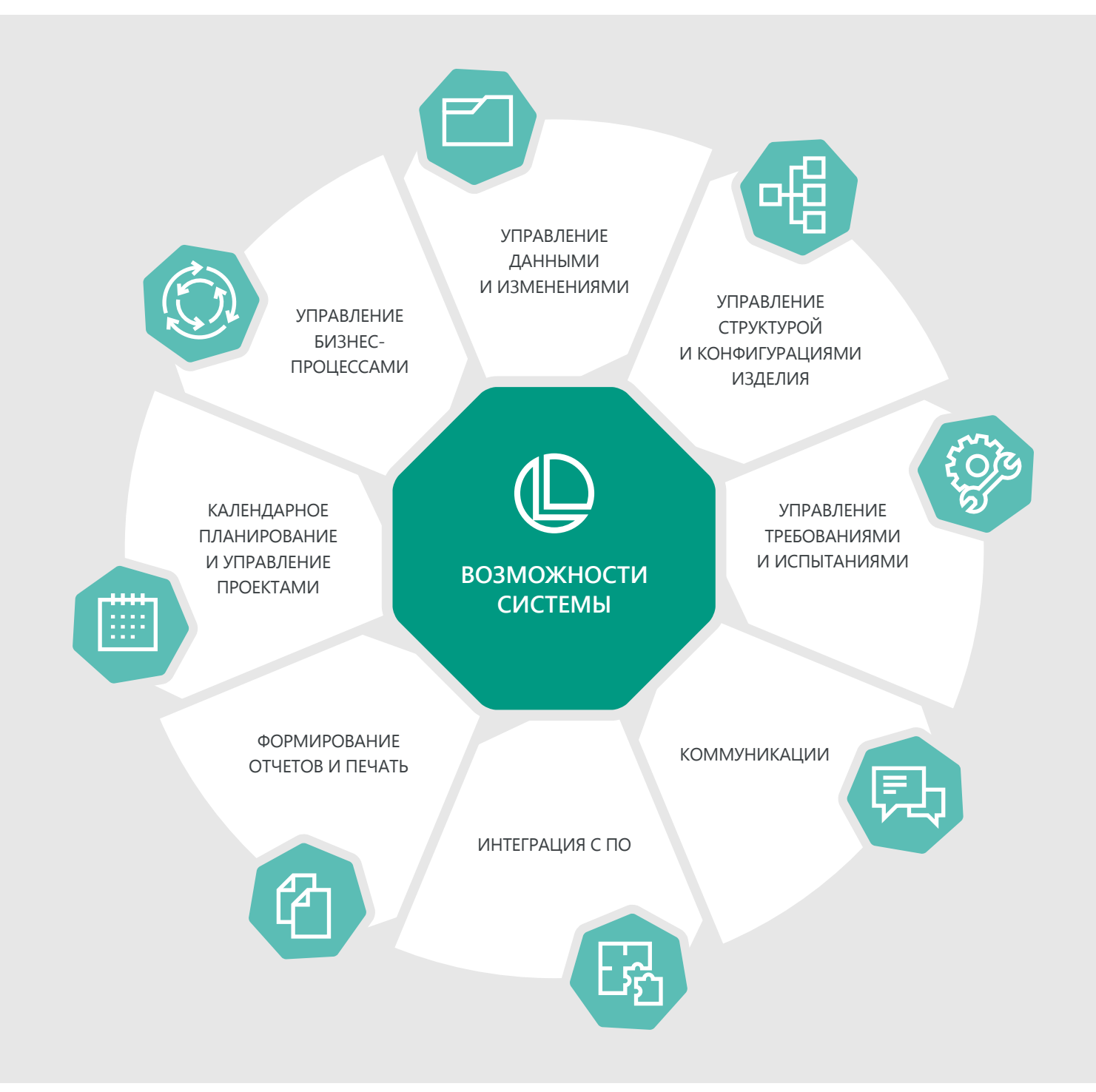

# ПРИКЛАДНЫЕ МОДУЛИ

#### **ЛОЦМАН:PLM Маркировка документов**

Отображение информации на вторичном представлении 2D-документов без изменения и согласования самого документа

# **ЛОЦМАН:PLM Архив**

Управление архивом в условиях смешанного (электронного и бумажного) документооборота

#### **ЛОЦМАН:PLM Технология и планирование ТПП**

Управление технологическими данными: технологическими маршрутами, процессами, структурами изделий, материалами и другими данными

#### **ЛОЦМАН:PLM Интеграционная шина предприятия**

Обмен данными между распределенными базами данных ЛОЦМАН:PLM и интеграция со смежными информационными системами

## **УПРАВЛЕНИЕ ДАННЫМИ И ИЗМЕНЕНИЯМИ**

Ключевая задача ЛОЦМАН:PLM — управление данными, представляющими собой взаимосвязанные информационные объекты и документы, которые описывают конструкцию, технологию изготовления, характеристики изделия, а также предоставляют информацию о сотрудниках, подразделениях и бизнес-процессах предприятия. В процессе проектирования система позволяет проводить изменения в конструкторской и технологической документации, обеспечивает возможность управления электронным и смешанным документооборотом.

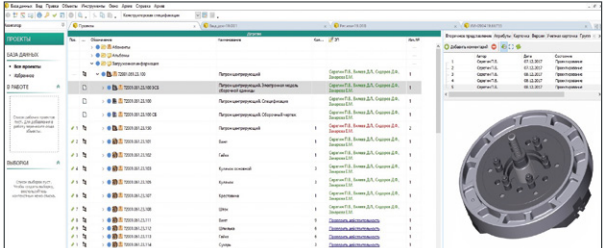

ЛОЦМАН:PLM предоставляет возможность работать как с помощью стандартного десктоп-приложения, так и через веб-клиент, получая удобный доступ к данным с любого устройства.

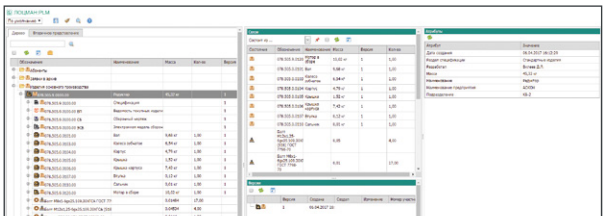

#### **УПРАВЛЕНИЕ ТРЕБОВАНИЯМИ И ИСПЫТАНИЯМИ**

Подсистема позволяет осуществлять процесс разработки и контроля требований на всех этапах жизненного цикла продукта. Инструменты подсистемы позволяют осуществлять фиксацию, структурирование и трассировку требований на объекты функциональной или конструктивной ЭСИ на этапе разработки требований. На этапе контроля требований инструменты подсистемы позволяют обеспечить актуальность и согласованность требований к изделию и его составным частям, а также обеспечить фиксацию объективных доказательств того, что изделие или его составные части удовлетворяют заданным требованиям.

#### **ФОРМИРОВАНИЕ ОТЧЕТОВ И ПЕЧАТЬ**

ЛОЦМАН:PLM позволяет формировать отчеты в форматах офисных приложений (Microsoft Office, OpenOffice, LibreOffice), а также с помощью генератора отчетов FastReport. Специалисты предприятия могут самостоятельно либо с привлечением интегратора реализовать любую логику отбора данных для вывода в отчеты с помощью сценариев. настроить произвольные шаблоны отчетов в соответствии с требованиями стандартов предприятия. Наиболее распространенные стандартизированные отчеты в соответствии с требованиями стандартов серий ЕСКД и ЕСТД поставляются в готовом виде (например, конструкторская спецификация,

ведомость покупных изделий, ведомость материалов и др.). Система также предоставляет возможность пакетной печати документов на основе универсального формата PDF с гибкой настройкой правил.

## **УПРАВЛЕНИЕ СТРУКТУРОЙ И КОНФИГУРАЦИЯМИ ИЗДЕЛИЯ**

Система позволяет работать с точными и динамическими структурами изделия. выполнять их ревизионное и вариантное конфигурирование, а также обеспечивает возможность копирования структур по прототипу вместе с электронными моделями и документацией.

#### **УПРАВЛЕНИЕ БИЗНЕС-ПРОЦЕССАМИ**

ЛОЦМАН:PLM обеспечивает управление бизнес-процессами предприятия. позволяет каждому участнику получать исходные данные, фиксировать результаты своей работы и передавать задания другим участникам процесса. Руководители получают возможность контролировать выполнение работ и автоматически получать уведомления о конфликтах планирования и нарушении сроков.

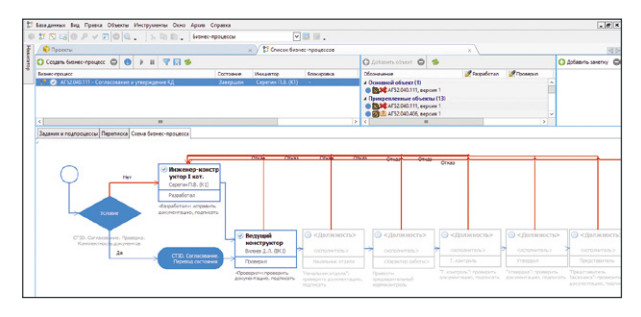

#### **КОММУНИКАЦИИ**

Встроенная система обмена сообщениями, приложениями и ссылками на объекты позволяет эффективно вести коммуникацию между специалистами и управлять рабочими процессами.

#### **КАЛЕНДАРНОЕ ПЛАНИРОВАНИЕ И УПРАВЛЕНИЕ ПРОЕКТАМИ**

Инженерные процессы требуют контроля на постоянной основе. ЛОЦМАН:PLM обеспечивает управление портфелем проектов, а также планирование и отслеживание выполнения как отдельных задач, так и их совокупностей на уровне отдельных специалистов, подразделений, департаментов и всей организации.

Система позволяет сформировать план в виде структуры взаимосвязанных работ, связать задачи между собой, задать плановые сроки выполнения, назначить исполнителей, приоритеты. Отображение плана работ возможно как в табличном виде, так и в виде диаграммы Ганта.

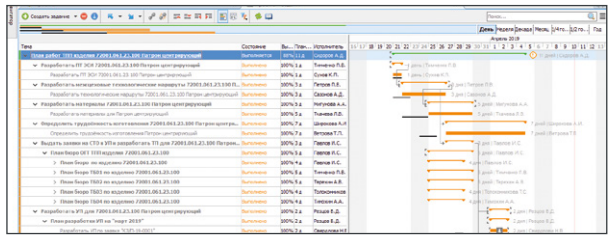

## УПРАВЛЕНИЕ ЗАМЕЧАНИЯМИ

В новой версии реализована подсистема управления замечаниями для описания ошибок и недочетов в 2D и 3D-документах в процессе их согласования. Подсистема позволяет создавать текстовые и графические замечания, которые имеют собственную версионность и жизненный цикл. Поддерживается возможность рассылки уведомлений пользователям о действиях с замечаниями.

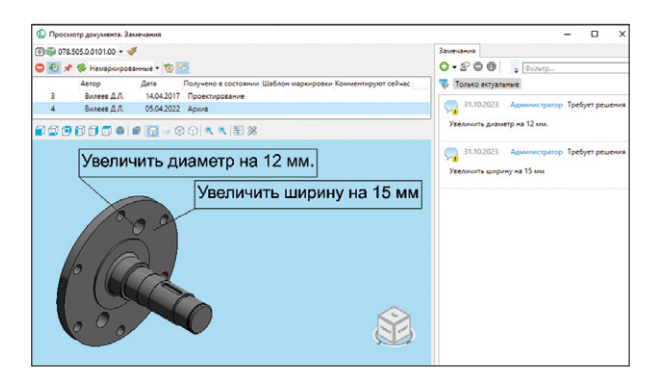

# СРАВНЕНИЕ 2D-ДОКУМЕНТОВ

Новая функциональность сравнения 2D-документов позволяет автоматически сравнивать их содержание. Реализовано сравнение документов с учетом версий, по страницам, целиком или по выделенной области документа. Присутствует индикация отличий с помощью цвета, а также на вкладке «Результаты сравнения». На базе новой подсистемы добавлена возможность создавать замечания по результатам сравнения.

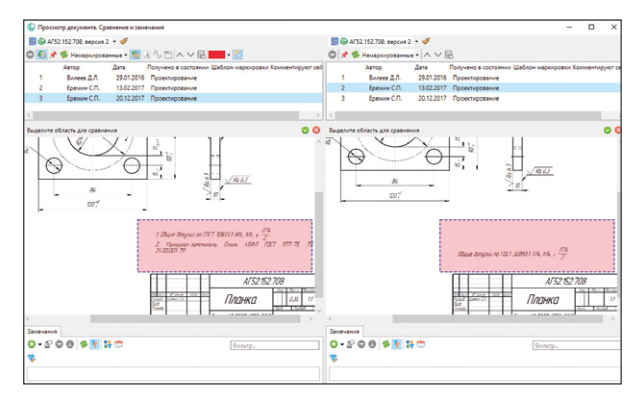

#### СВЯЗАННЫЕ ОБЪЕКТЫ

В ЛОЦМАН: РLM появилась возможность настраивать удобные компоновки интерфейса на основе связи объектов первого уровня в области «Дерево». Поддерживаются вертикальные, горизонтальные и обратные связи. Такая функциональность позволяет наглядно отображать конструкторскую. технологическую и другую информацию в зависимости от задачи пользователя.

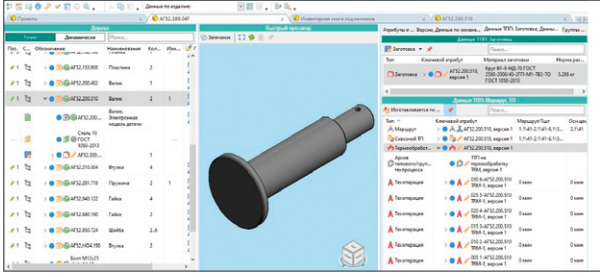

# **RFF-KNMFHT**

В веб-клиенте ЛОЦМАН: PLM реализована поддержка основных функций работы с динамическими структурами:

- просмотр динамических структур;
- добавление, удаление и редактирование атрибутов применяемости.
- создание и редактирование правил отображения динамических структур.

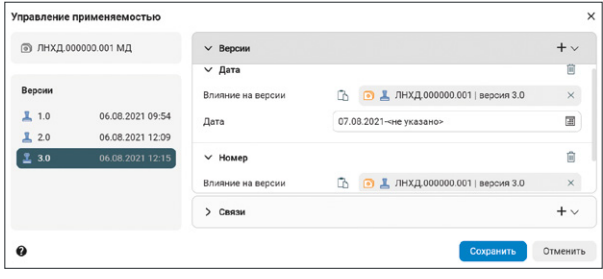

Также в веб-клиенте реализованы такие функции, как ввод значений атрибутов с использованием шаблонов и поддержкой макросов, создание копии объекта, поддержка и настройка горячих клавиш.

# ДИНАМИЧЕСКИЕ СТРУКТУРЫ В ЛОЦМАН: РІМ ТЕХНОЛОГИЯ

Поддержка динамических структур появилась и в прикладном модуле ЛОЦМАН: PLM Технология. Появилась возможность отображать и создавать технологические объекты, указывать применяемость, применять действующие правила отбора версий. В итоге пользователь имеет возможность увидеть данные с учетом применяемости не только по конструкторскому составу изделия, но и технологические данные на определенную дату, экземпляр изделия и др.

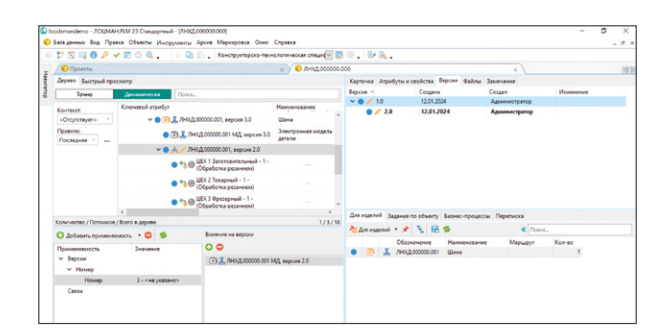

Подробнее о ЛОЦМАН: РІМ loodsman ru

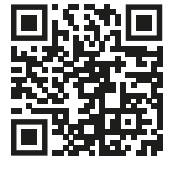

8 (800) 700-00-78 ascon.ru ct3d.ru | mktpp.ru

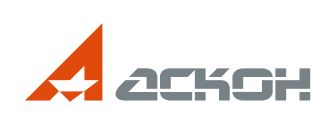

На обложке: Муфта реверсивная двигателя ТМ419, 000 «Кингисеппский машиностроительный завод»